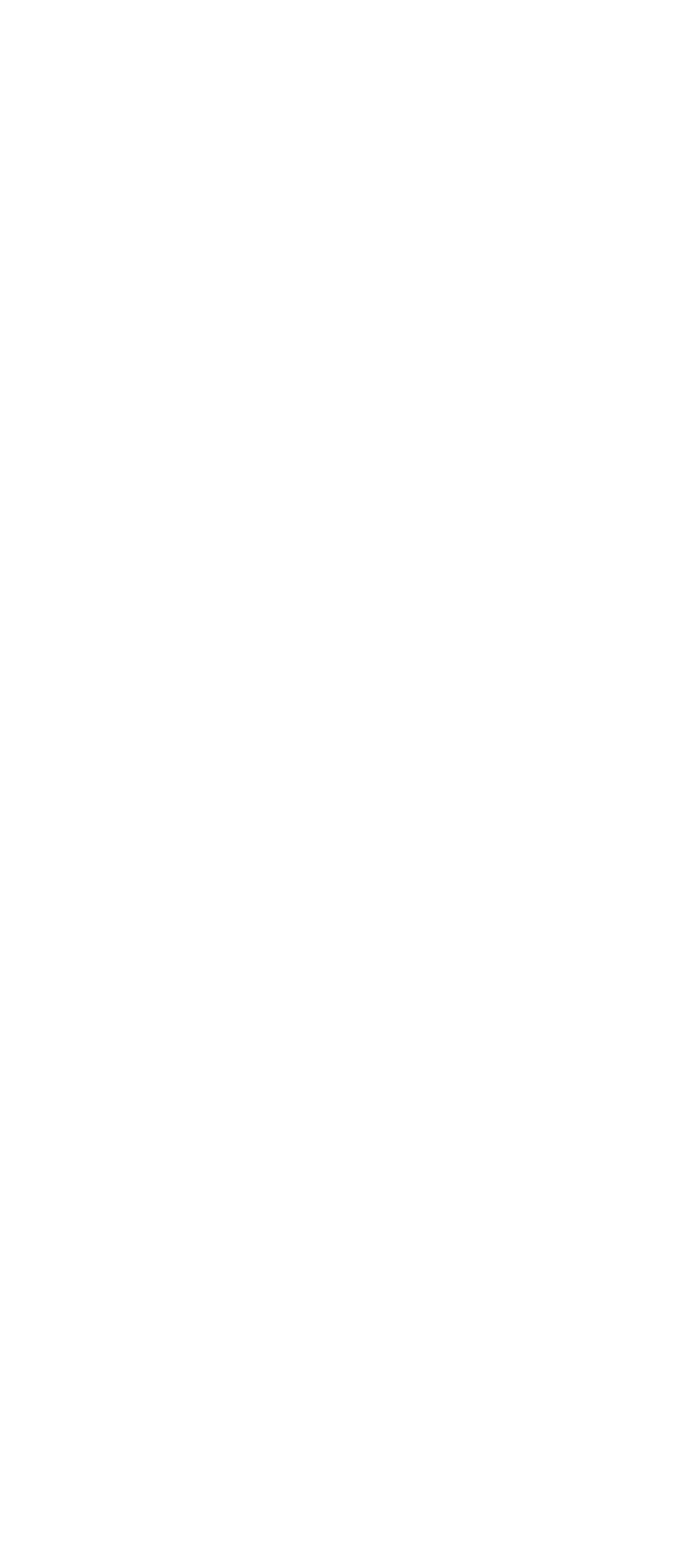

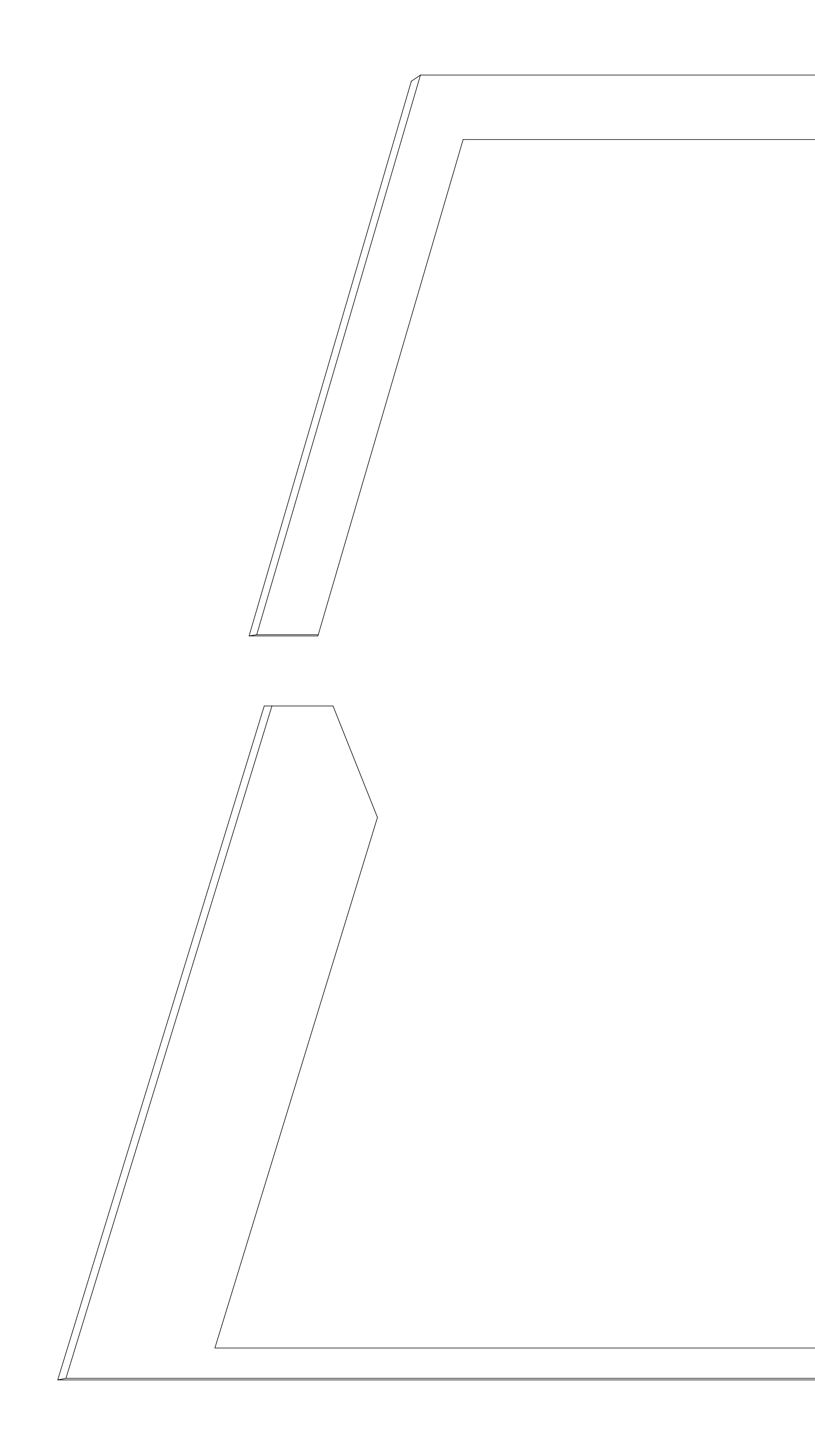

Panel 4

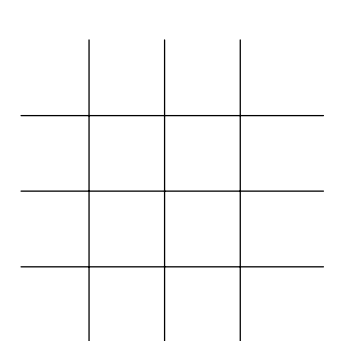